**df\_lib**

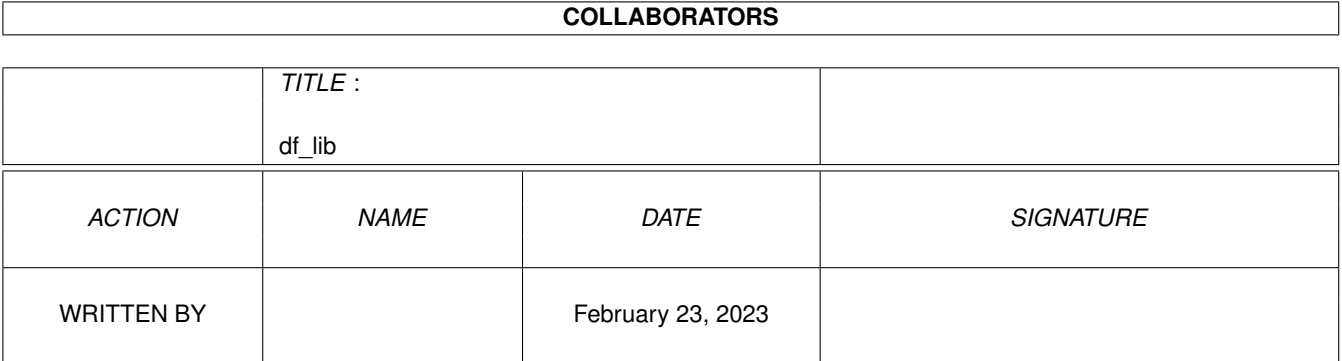

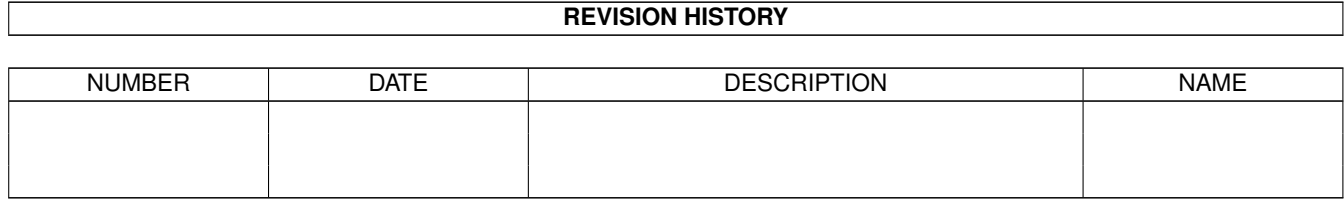

## **Contents**

#### 1 df\_lib [1](#page-3-0)

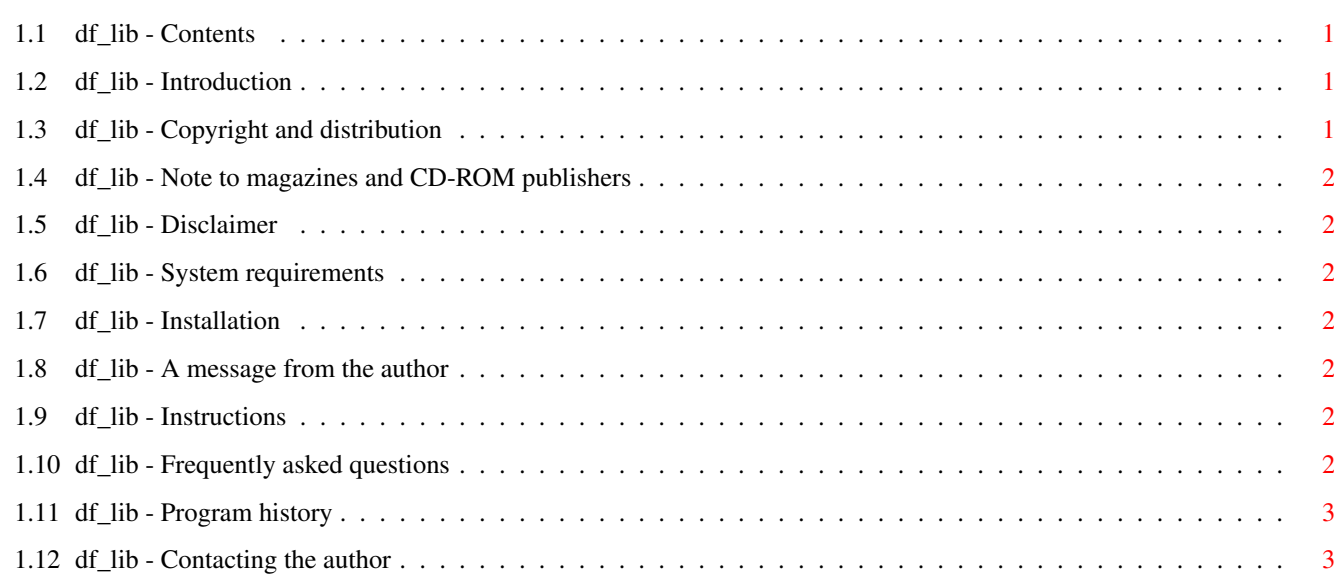

## <span id="page-3-0"></span>**Chapter 1**

# **df\_lib**

### <span id="page-3-1"></span>**1.1 df\_lib - Contents**

df\_lib V1.0 for PureBasic (Amiga version) Copyright © 2002 Dreamland Fantasy Studios All Rights Reserved This AmigaGuide was last updated on 2nd Janurary 2001 Introduction Copyright and distribution Note to magazines and CD-ROM publishers Disclaimer System requirements Installation A message from the author Instructions Frequently asked questions Program history Contacting the author

Support: df\_lib@dreamlandfantasy.clubamiga.co.uk

WWW: http://www.dreamlandfantasy.clubamiga.co.uk

## <span id="page-3-2"></span>**1.2 df\_lib - Introduction**

Introduction

df\_lib is a small library for the Amiga version of PureBasic. Currently it only has two commands; LSL() and LSR(). It may support more in the future.

## <span id="page-3-3"></span>**1.3 df\_lib - Copyright and distribution**

#### Copyright

This program is designated as Freeware and not Public Domain. As such it is the copyrighted property of the author.

#### Distribution

This program may be freely copied and distributed provided that no charge is made for the copy and that none of the files are altered, omitted or added to in any way.

PD companies are permitted to charge for the program in order to cover any costs or overheads provided that no more than £5.00 (sterling) is charged per copy (this includes postage and packaging). None of the files may be altered, omitted or added to in any way without the prior consent of the author.

### <span id="page-4-0"></span>**1.4 df\_lib - Note to magazines and CD-ROM publishers**

Note to magazines and CD-ROM publishers

If you intend to include this program on a coverdisk or CD-ROM please contact me first so that I can ensure that you have the latest version of the program.

#### <span id="page-4-1"></span>**1.5 df\_lib - Disclaimer**

Disclaimer

This software is provided "as is". I make no guarantees about the performance of this program and I will not under any circumstances accept responsibility for any loss of data or damage to equipment as a result of using this program. This software is to be used ENTIRELY AT YOUR OWN RISK.

#### <span id="page-4-2"></span>**1.6 df\_lib - System requirements**

Minimum system requirements

An Amiga with a full working installation of PureBasic.

#### <span id="page-4-3"></span>**1.7 df\_lib - Installation**

Installation

To install simply copy the PureLibraries folder to your PureBasic directory.

#### <span id="page-4-4"></span>**1.8 df\_lib - A message from the author**

A message from the author

If you find this program useful, I would greatly appreciate any comments or suggestions you may have regarding it. This will also let me know if it is worthwhile supporting and updating this program.

#### <span id="page-4-5"></span>**1.9 df\_lib - Instructions**

Instructions

LSL(number,shift)

Logical Shift Left where 'number' is the starting number and 'shift' is the number of times it should be shifted.

LSR(number,shift)

Same as LSL(), only it shifts to the right.

#### <span id="page-4-6"></span>**1.10 df\_lib - Frequently asked questions**

Frequently asked questions None at present.

## <span id="page-5-0"></span>**1.11 df\_lib - Program history**

Program history Version 1.0 First release.

### <span id="page-5-1"></span>**1.12 df\_lib - Contacting the author**

Contacting the author I can be contacted via the following address: Francis G. Loch, Flat 1/2, 3 Elmvale Row, Springburn, Glasgow, Scotland, United Kingdom, G21 1ND. Or via my e-mail address: francis@dreamlandfantasy.clubamiga.co.uk